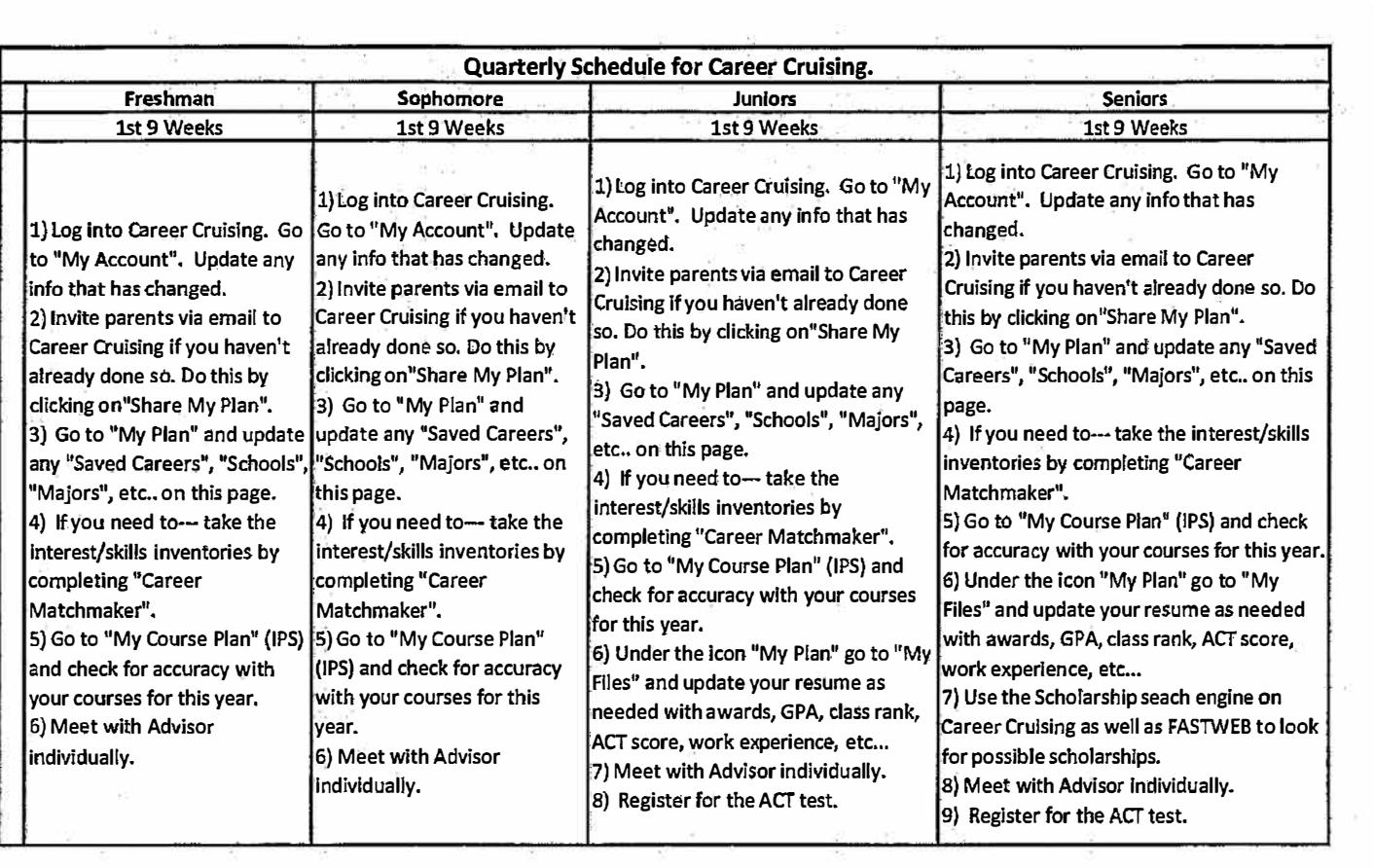

 $\sim$ 

 $\overline{\chi}{}^{\pm}$ 

 $\epsilon$ 

 $\tilde{\mathbf{c}}$ 

 $\overline{\mathcal{A}}$ 

 $\overline{\mathbb{R}}$  :

 $\gamma^{\prime}_{\perp}$ 

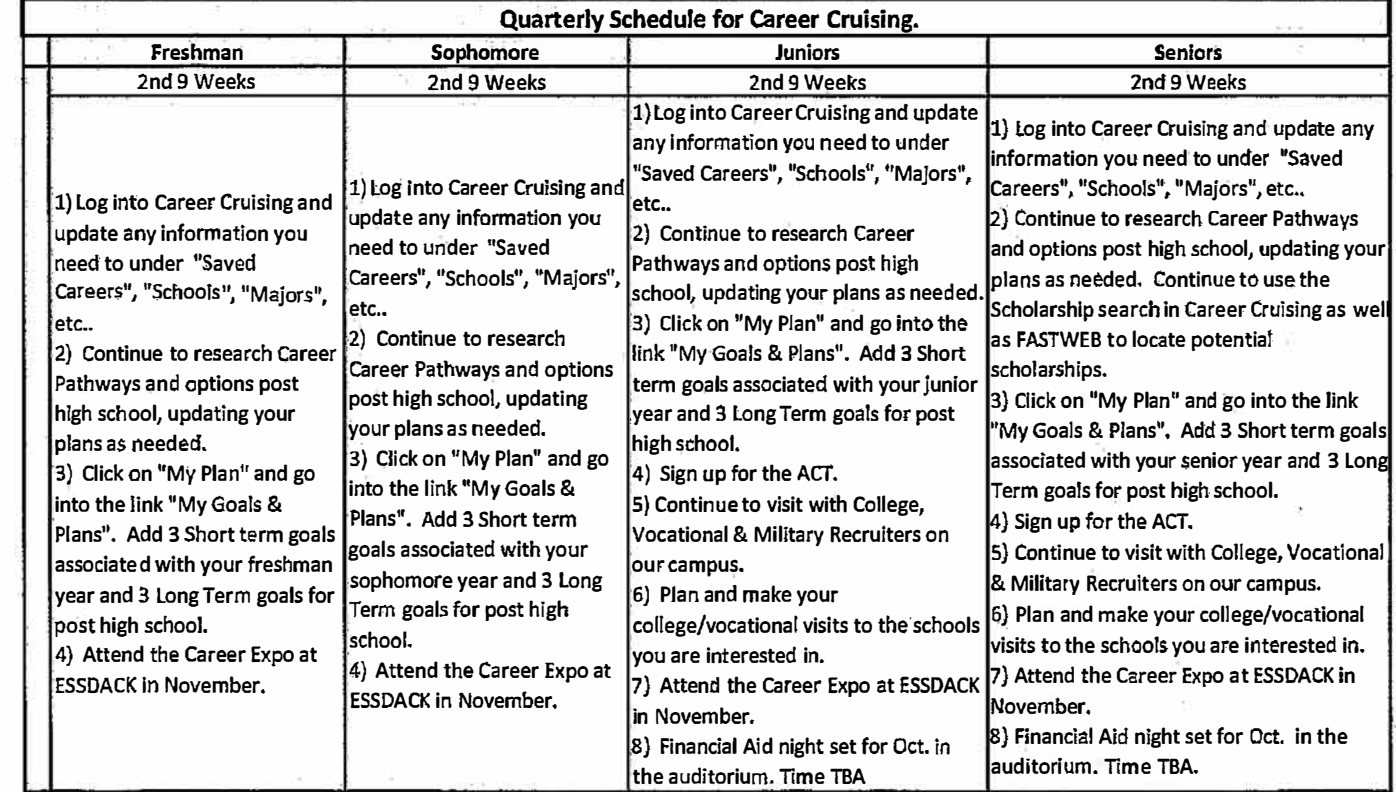

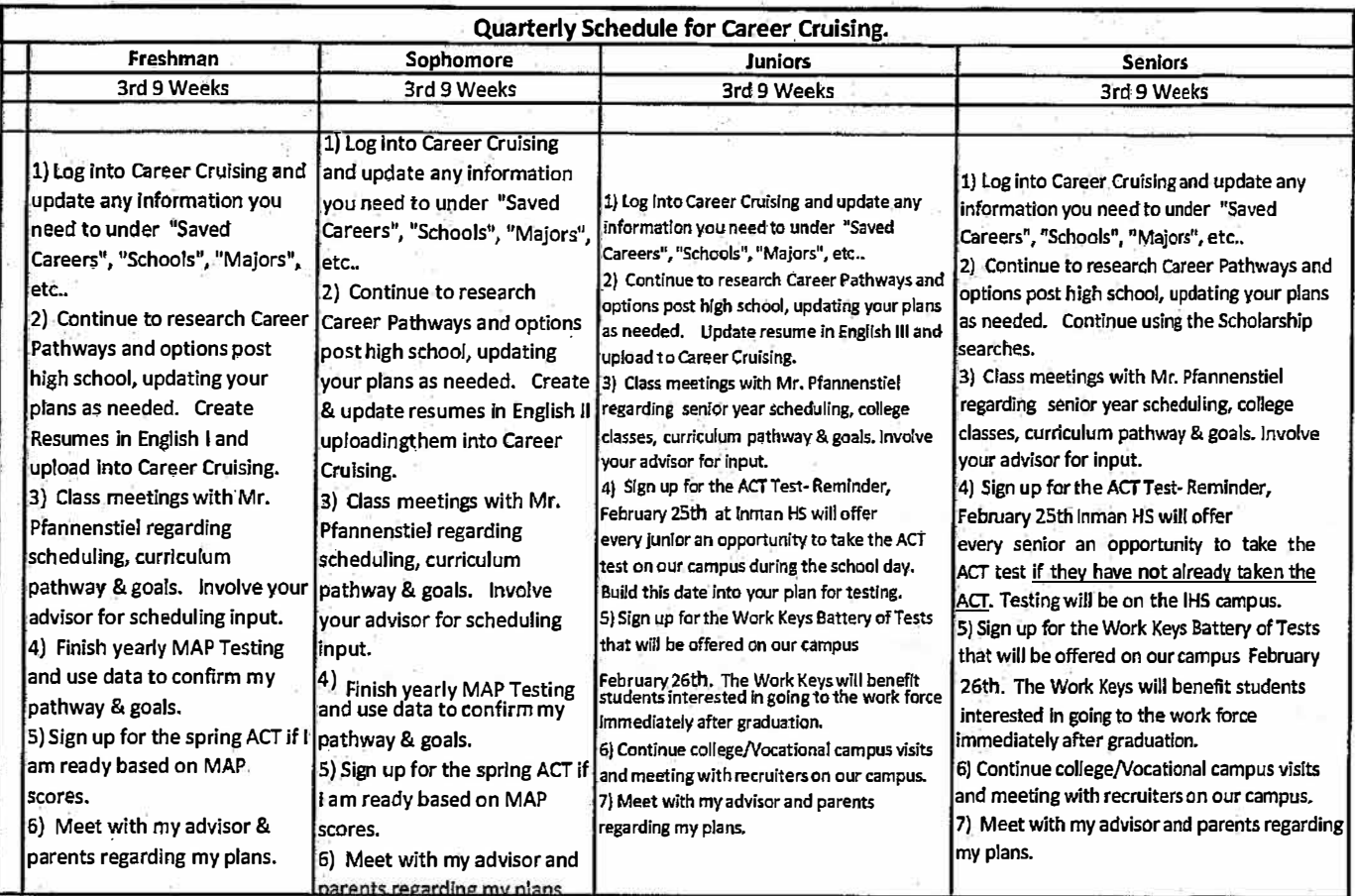

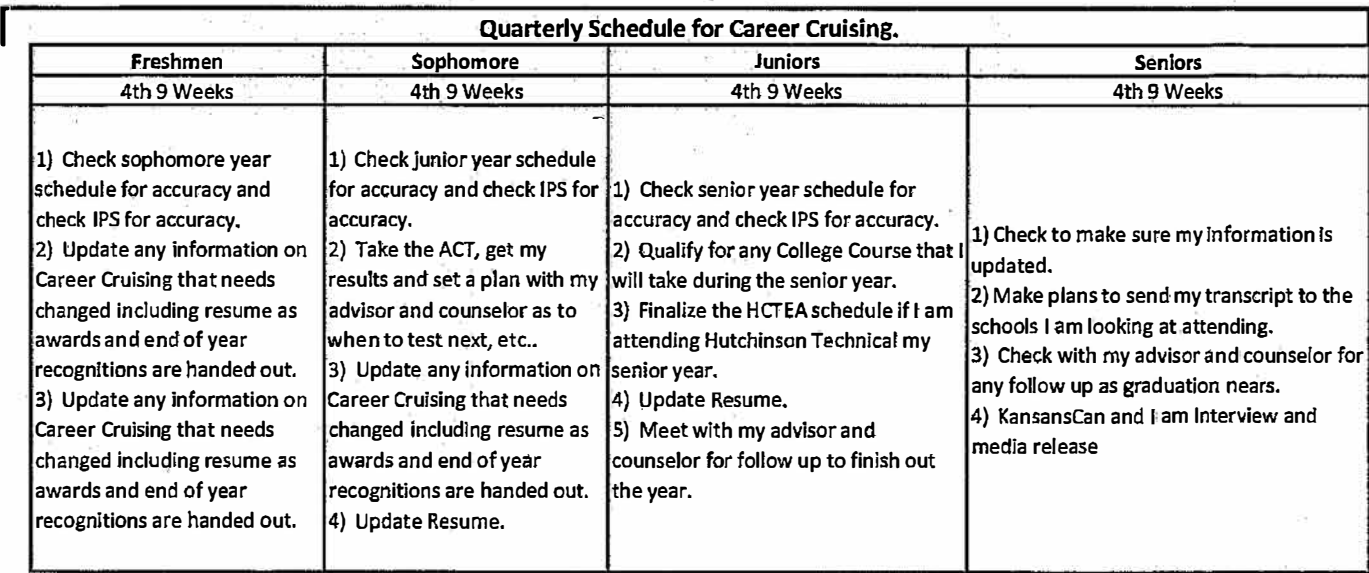

 $\langle \hat{R}^{\dagger} \rangle$ 

 $\kappa$ 

 $\tilde{\nu}$ 

 $\sim$ 

 $\hat{\sigma}$